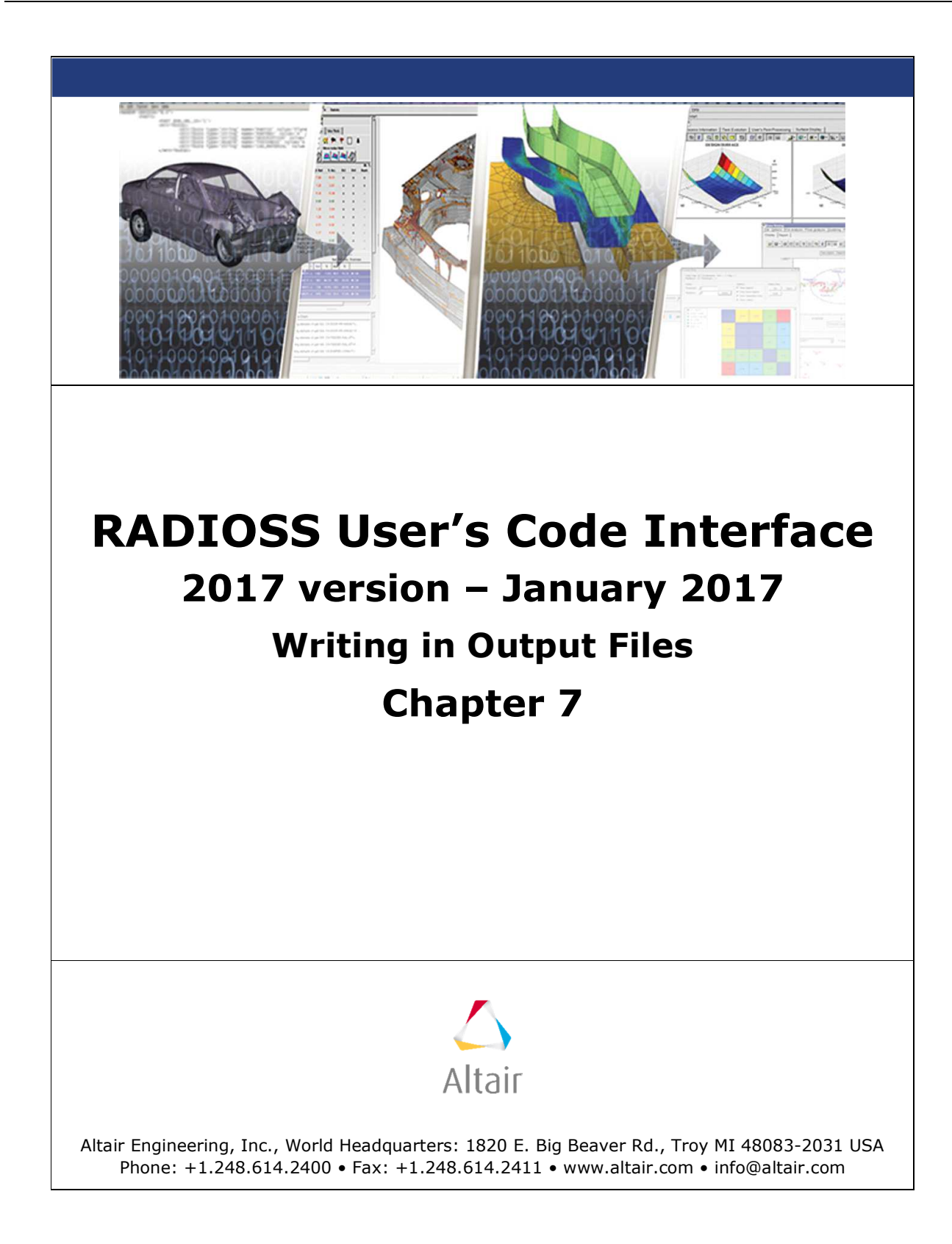

## **7.0 Writing in Output Files**

Some user subroutines do not pass the IOUT file descriptor and, thus, do not permit writing in a RADIOSS output file. In this case, the WRITE\_IOUT function below can be used.

CALL WRITE\_IOUT(LINE,LINE\_LENGTH)

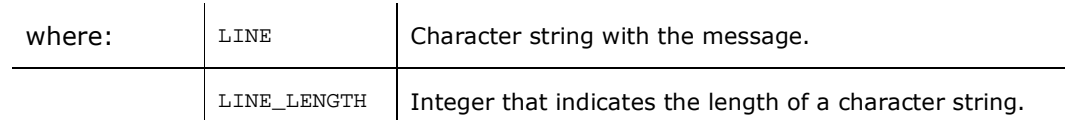

Example:

```
CHARACTER*256 LINE 
INTEGER LEN
```
WRITE(LINE,'(A)') 'THIS IS MY LINE IN OUTPUT FILE' LEN = LEN\_TRIM(LINE) ! Fortran Intrisics to compute line length CALL WRITE\_IOUT(LINE,LEN)